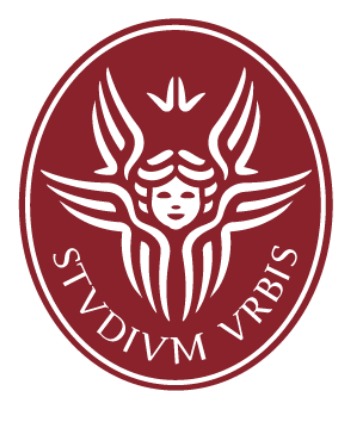

SAPIENZA UNIVERSITÀ DI ROMA

# **Sistemi di calcolo**

# **Capitolo 4 Librerie standard per il programmatore C**

Corso di Laurea in Ingegneria Informatica e Automatica

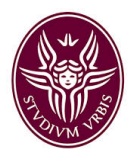

# Hardware-sofware stack di un sistema Linux

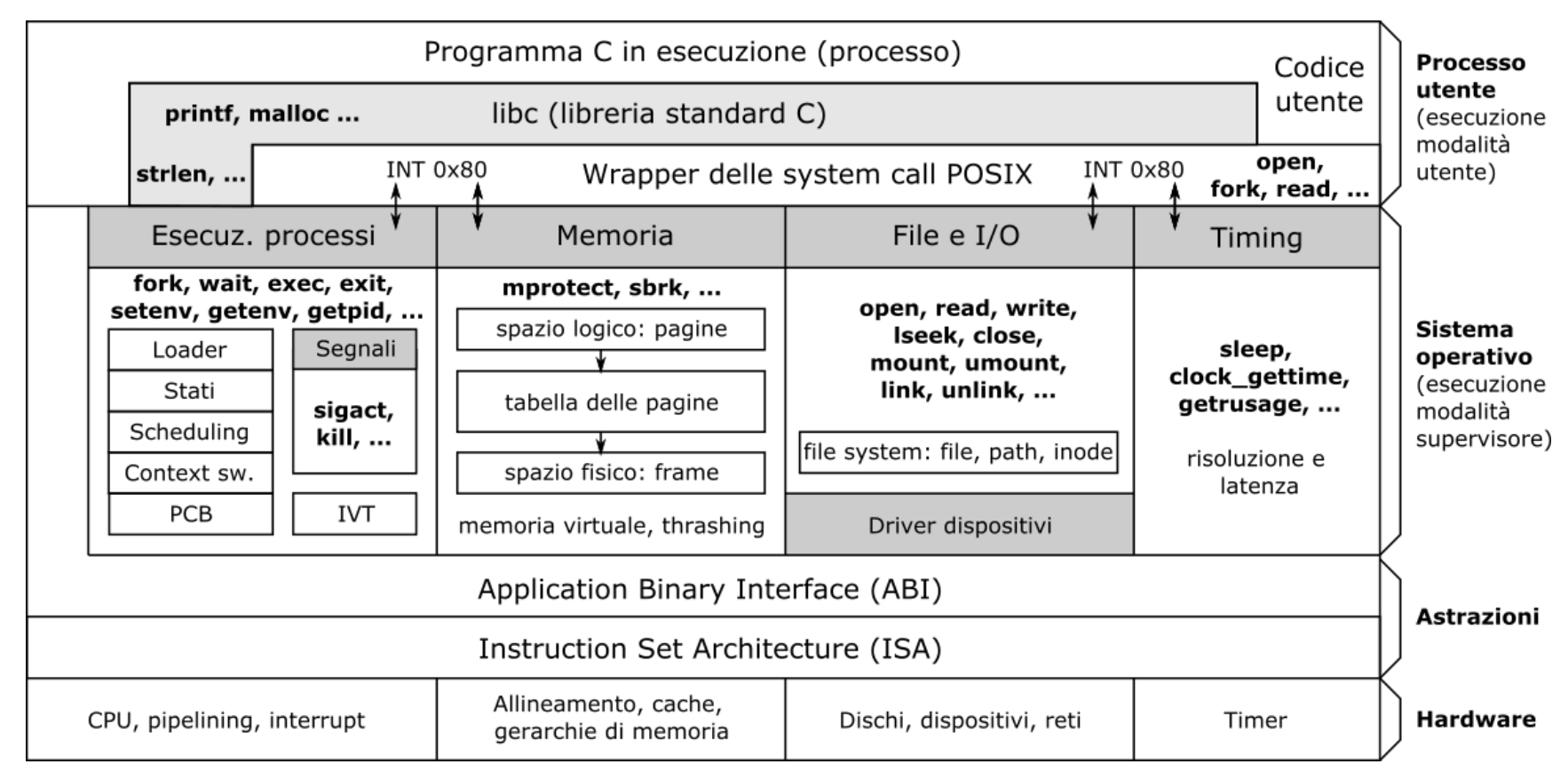

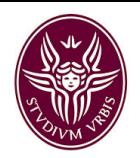

# Accesso alla documentazione: man

#### DEMO: man printf, man write, man strlen

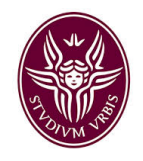

# Gestione degli errori

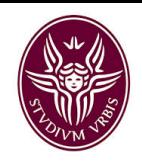

# Gestore terminazione di un programma: atexit

#include <stdlib.h>

int atexit(void (\*function)(void));

#### Parametri:

function: puntatore a una funzione da eseguire in caso di terminazione con la  $\bullet$ funzione exit oppure con return dal main

**Risultato:** 

• 0 in caso di successo, -1 in caso di errore

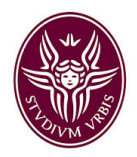

# Gestore terminazione di un programma: atexit

Esempio:

```
#include <stdio.h> // printf
#include <stdlib.h> // atexit
void handler() \{
```

```
printf("uscita dal programma\n
```

```
int main() \{atexit(handler);
    return 0; // stampa: "uscita dal programma"
```
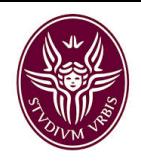

# Errori non recuperabili

```
#include <assert.h>
assert(test);
```
#### Parametri:

· test: valore di verità. Se diverso da zero, provoca la terminazione del programma con un codice diverso da zero e invia sul canale stderr un messaggio di errore della forma "Assertion failed: (<test>), function main, file <nomefile.c>, line <numero-linea>"

#### **Risultato:**

nessuno

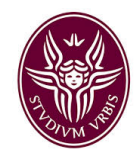

# Errori recuperabili

#### Pattern gestione errori recuperabili

```
int mia funzione() \{int res, *buffer = NULL;\ddot{\phantom{a}}buffer = malloc(...);if (buffer == NULL) goto cleanup; // errore nella chiamata
    \ddot{\phantom{a}}res = chiamata(...);if (res != 0) goto cleanup; // errore nella chiamata
    \ddotscfree(buffer);return 0;
cleanup:
    if (buffer != NULL) free(buffer); // deallocazione buffer
    return -1;
```
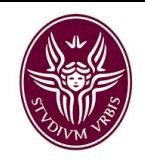

```
#include <string.h>
```

```
size_t strlen(const char *s);
```
**char \*strcpy(char \*dest, const char \*src);**

```
char *strcat(char *dest, const char *src);
```

```
int strcmp(const char *s1, const char *s2);
```

```
char *strtok(char *str, const char *delim);
```

```
#include <stdlib.h>
int atoi(const char *nptr);
```
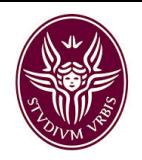

# DEMO 4.1-strings

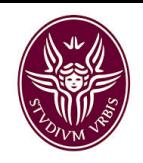

**#include <stdio.h>**

**int sprintf(char \*str, const char \*format, ...);**

**int sscanf(char \*str, const char \*format, ...);**

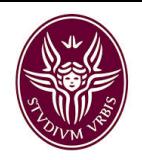

# DEMO 4.1-strings

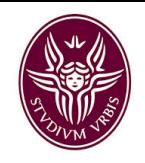

Libreria standard C: manipolazione memoria

**#include <string.h>**

**void \*memcpy(void \*dest, const void \*src, size\_t n);**

**int memcmp(const void \*s1, const void \*s2, size\_t n);**

**void \*memset(const void \*dest, int c, size\_t n);**

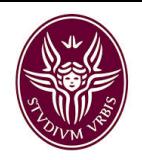

Libreria standard C: manipolazione memoria

# DEMO 4.2-mem

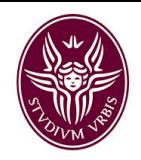

# Libreria standard C: stdin, stoud, stderr

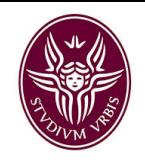

Libreria standard C: gestione dei file di testo

**#include <stdio.h>**

**FILE \*fopen(const char \*pathname, const char \*mode); int fclose(FILE \*stream);**

**int fprintf(FILE \*stream, const char \*format, ...); int fscanf(FILE \*stream, const char \*format, ...); char\* fgets(char \*str, int size, FILE \*stream);**

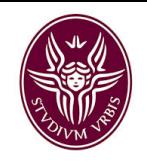

Libreria standard C: gestione dei file binari

**#include <stdio.h>**

**size\_t fwrite(const void \*ptr, size\_t size, size\_t nitems, FILE \*stream);**

**size\_t fread(void \*ptr, size\_t size, size\_t nitems, FILE \*stream);**

**int fseek(FILE \*stream, long offset, int whence); long ftell(FILE \*stream)**

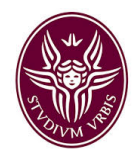

#### Libreria standard C: file

# DEMO 4.3-file

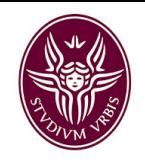

# Libreria standard C: ordinamento e ricerca

**#include <stdlib.h>**

**void qsort(void \*base, size\_t nel, size\_t width, int (\*compar)(const void \*, const void \*));**

**void \*bsearch(const void \*key, const void \*base, size\_t nel, size\_t width, int (\*compar) (const void \*, const void \*));**

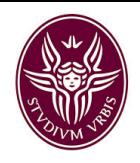

# Comprensione espressioni di tipo in C

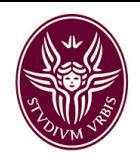

# Comprensione espressioni di tipo in C

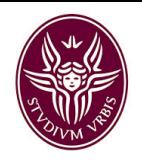

Libreria standard C: ordinamento e ricerca

# DEMO 4.4-sort-search

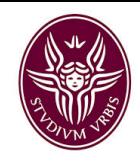

#### Ordinamento di interi

```
#include "e1.h"
#include <stdlib.h>
#include <string.h>
```

```
int compar(const void* a, const void* b) {
    int x = *(int*)a;int y = * (int*)b;
    return x-y;
}
void sort ints(int ints[], size t size){
    qsort(ints, size, sizeof(int), compar);
}
```
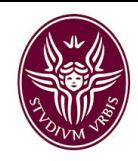

}

# Ordinamento di stringhe

```
#include "e1.h"
#include <stdlib.h>
#include <string.h>
```

```
int compar(const void* a, const void* b) {
    const char* x = * (char**)a;const char* y = * (char**)b;
    return strcmp(x, y);
}
```

```
void sort_strings(char *strings[], size_t size){
    qsort(strings, size, sizeof(char*), compar);
```
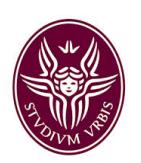

# Libreria standard C: funzioni e costanti mater

**#include <math.h>**

**double sqrt(double);**

**double log(double);**

**double sin(double);**

**double cos(double);**

**double tan(double);**

**...**

https://pubs.opengroup.org/onlinepubs/9699919799/basedefs/math.

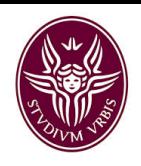

# Tracciamento system call: strace

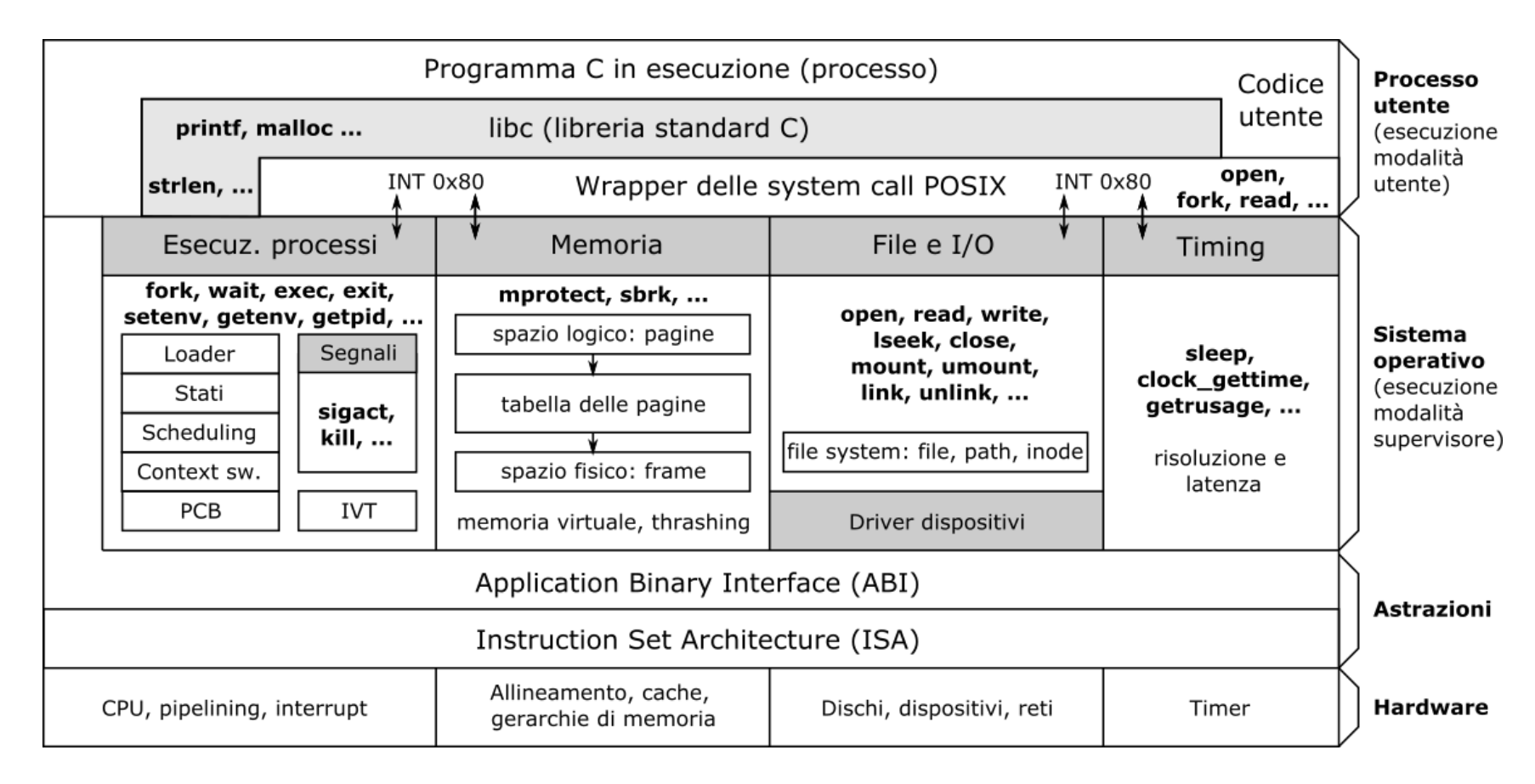

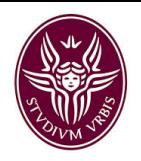

Tracciamento system call

# DEMO 4.5-strace

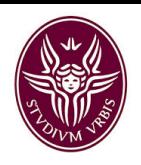

# Tracciamento chiamate a librerie: Itrace

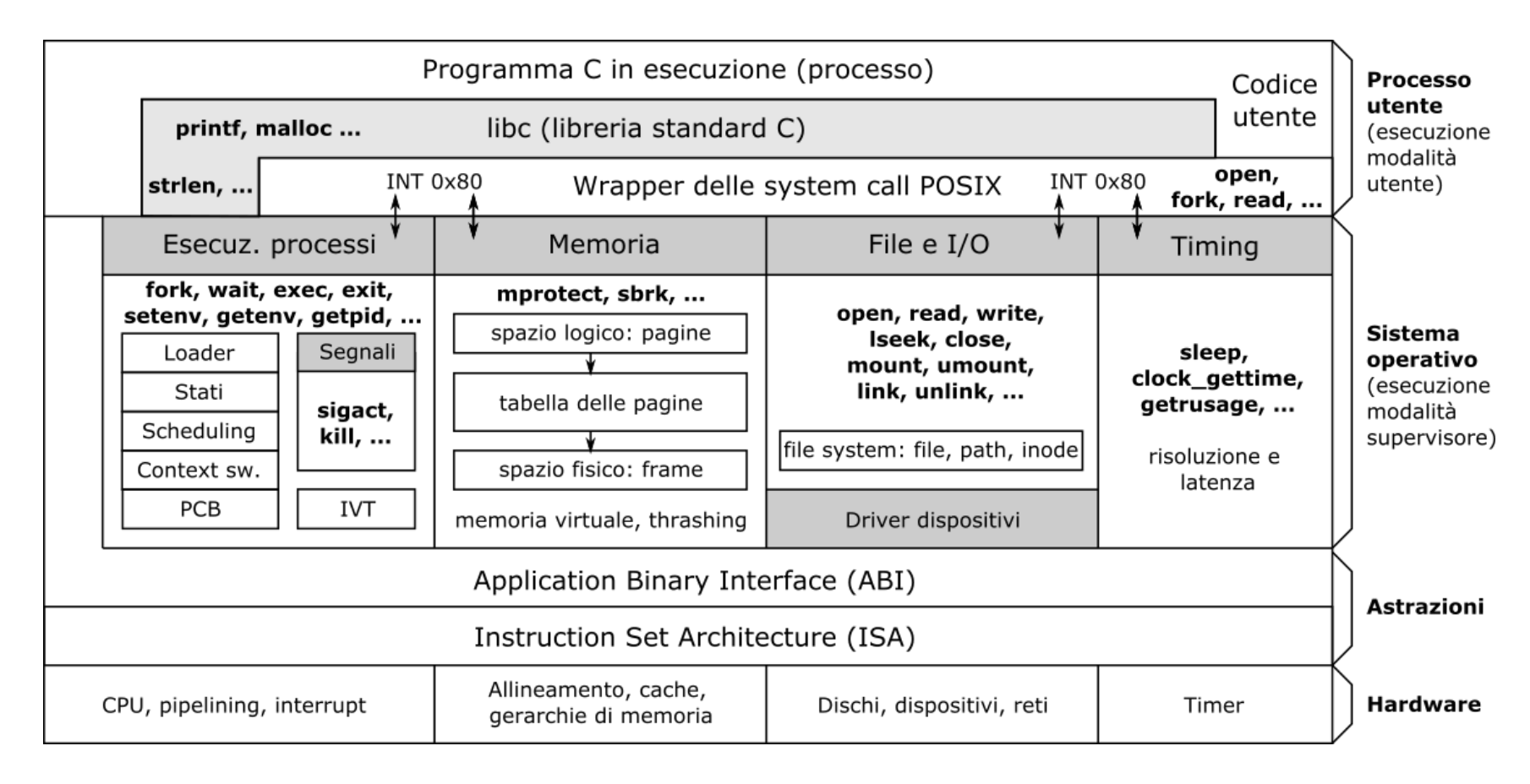

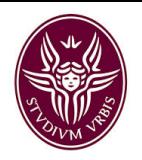

Tracciamento chiamate a librerie

# DEMO 4.5-ltrace